We are trying to test the BMI270 example. We are successful to process "accel.exe" of Fig.5. But we have error to compile and download of Fig.8 Could you please help us to solve this issue?

At first open PowerShell window at the below directory.

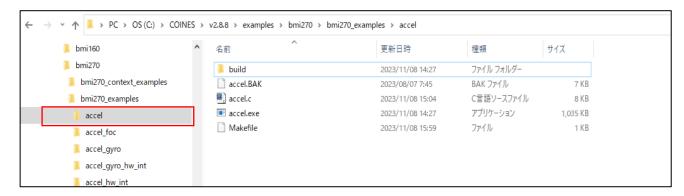

Next, process the below command, but error happen.

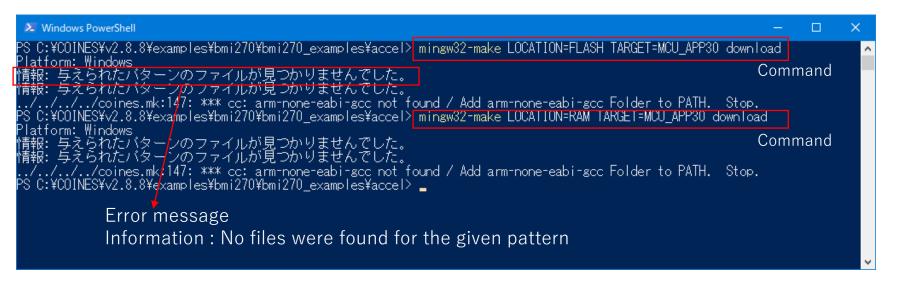